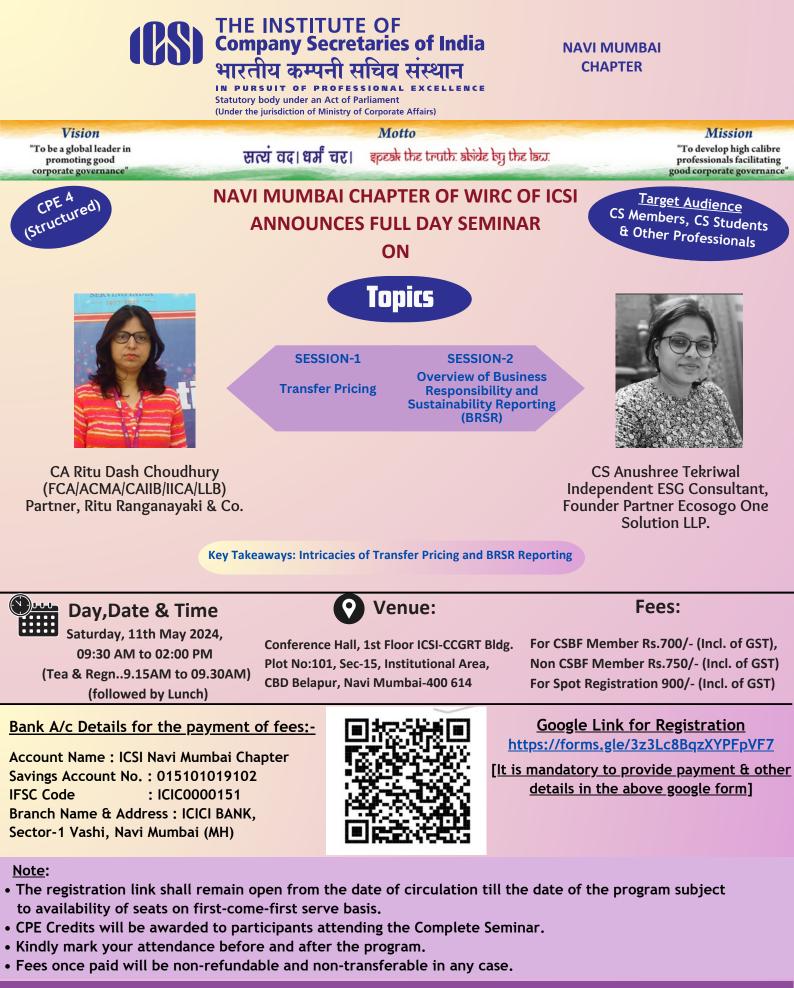

For any query contact: ICSI Navi Mumbai Chapter PH- 022- 49727816, Email - navimumbai@icsi.edu

CS Kush Gupta Chairman Navi Mumbai Chapter

www.icsi.edu

Connect with ICSI

CS Santosh Bhattacherjee Secretary Navi Mumbai Chapter

in)

CS Pooja Singhal PDC-Chairperson Navi Mumbai Chapter

💿 💽 🕴 Online Helpdesk : http://support.icsi.edu